## **QVM-I3 Manual Deutsch**

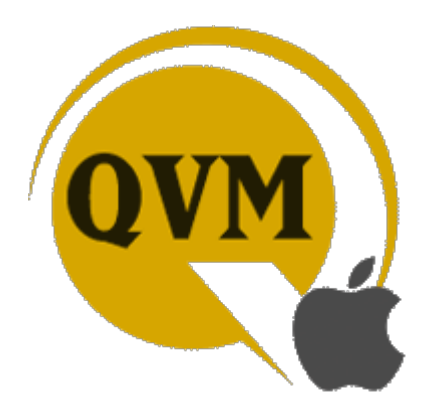

**QuoVadis Mobile3 für iOS** QVM-I Version 3

**easyROUTES Mobile3 für iOS** ERM-I Version 3

GPS-Software Version 3.0.0.X für iPhones und iPads mit iOS ab Version 8.0

Handbuch Rev. Feb 2016

From: <https://quovadis-gps.com/anleitungen/qvm3-ios/>- **QuoVadis 7 GPS Software Wiki**

Permanent link: **<https://quovadis-gps.com/anleitungen/qvm3-ios/doku.php?id=de:start>**

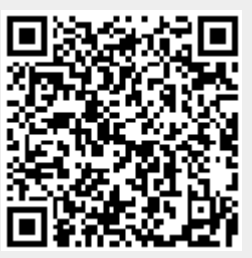

Last update: **2016/04/08 13:37**